**Алгоритмы и структуры данных**

**Лекция 2 (продолжение) Раздел: Рекурсивная обработка списков Тема Лекции: Рекурсивная обработка линейных списков**

Напоминание материала 1-го курса **о линейных списках** 

Л1-список (линейный однонаправленный) как *ǿȀстрǿктный тип ȃǿнных (АТД)* определяется через класс базовых операций, которые (и только они) выполняются над Л1-списком. Все остальные действия над Л1-списком реализуются на основе этих операций.

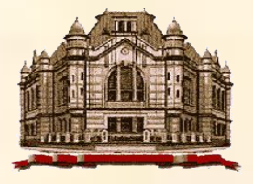

#### Об абстракции при разработке программ

Каждому этапу разработки программы соответствует свой уровень детализации описаний **алгоритмов** и **данных.**

К процедурным абстракциям относятся абстракция через **параметризацию** и абстракция через **спецификацию**.

Они позволяют добавлять новые операции к базовым операциям языка программирования.

Может потребоваться и добавление новых **типов данных.**

**Абстракция данных – это совокупность описания данных и набора операций, задающих способ работы с ними.**

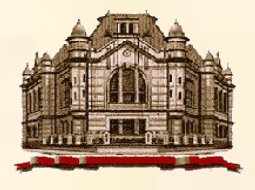

Абстракция данных

**Спецификация абстрактных данных – это:**

**Заголовок - имя абстрактного типа и перечисление допустимых операций**

**Комментарий**

 **секция 1 – структура и возможные значения** 

 **секция 2 – процедурные спецификации допустимых операций**

**Тип данных описывается не с помощью языка программирования, а в математических терминах или в терминах других компонентов данных, которые понятны тем, для кого предназначены спецификации**

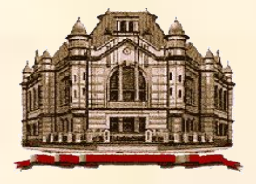

Использование спецификаций в процессе конструирования программ позволяет:

- **•Формулировать задачу**
- **•Описывать её декомпозицию**
- **•Изменять уровень детализации без учёта реализации** (на каждом уровне детализации свои спецификации). Такой подход позволяет сосредоточиться на сущности задачи и способах её решения.
	- Вопросы описания задачи средствами языка программирования переносятся на этап реализации. Идеи абстракции данных нашли своё отражение и в **объектно-ориентированных языках программирования**

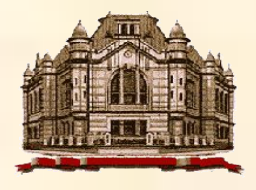

## Схематичное (модельное) представление линейного списка

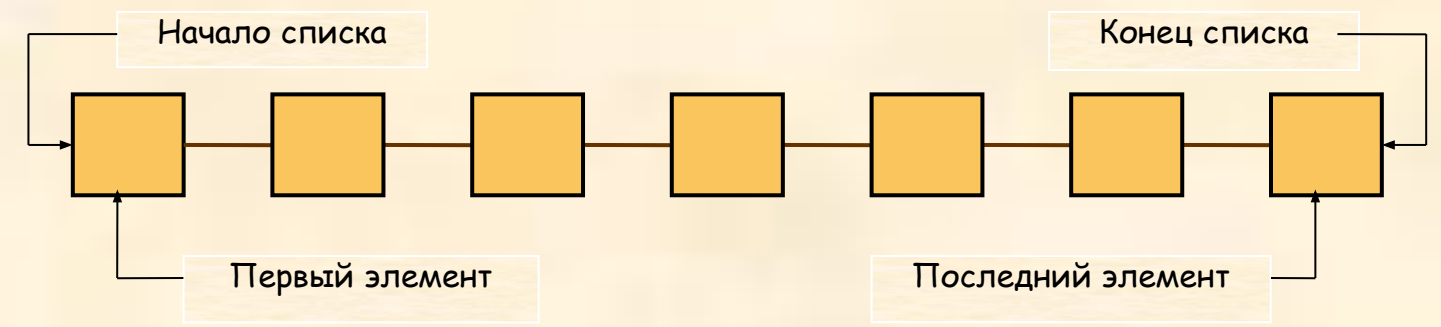

Модель Л1-списка (выделен текущий элемент)

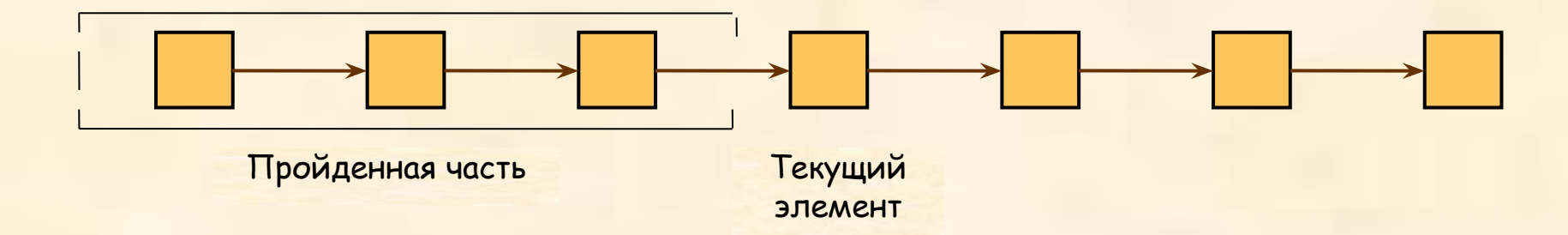

#### Л1-список как *абстрактный тип данных*

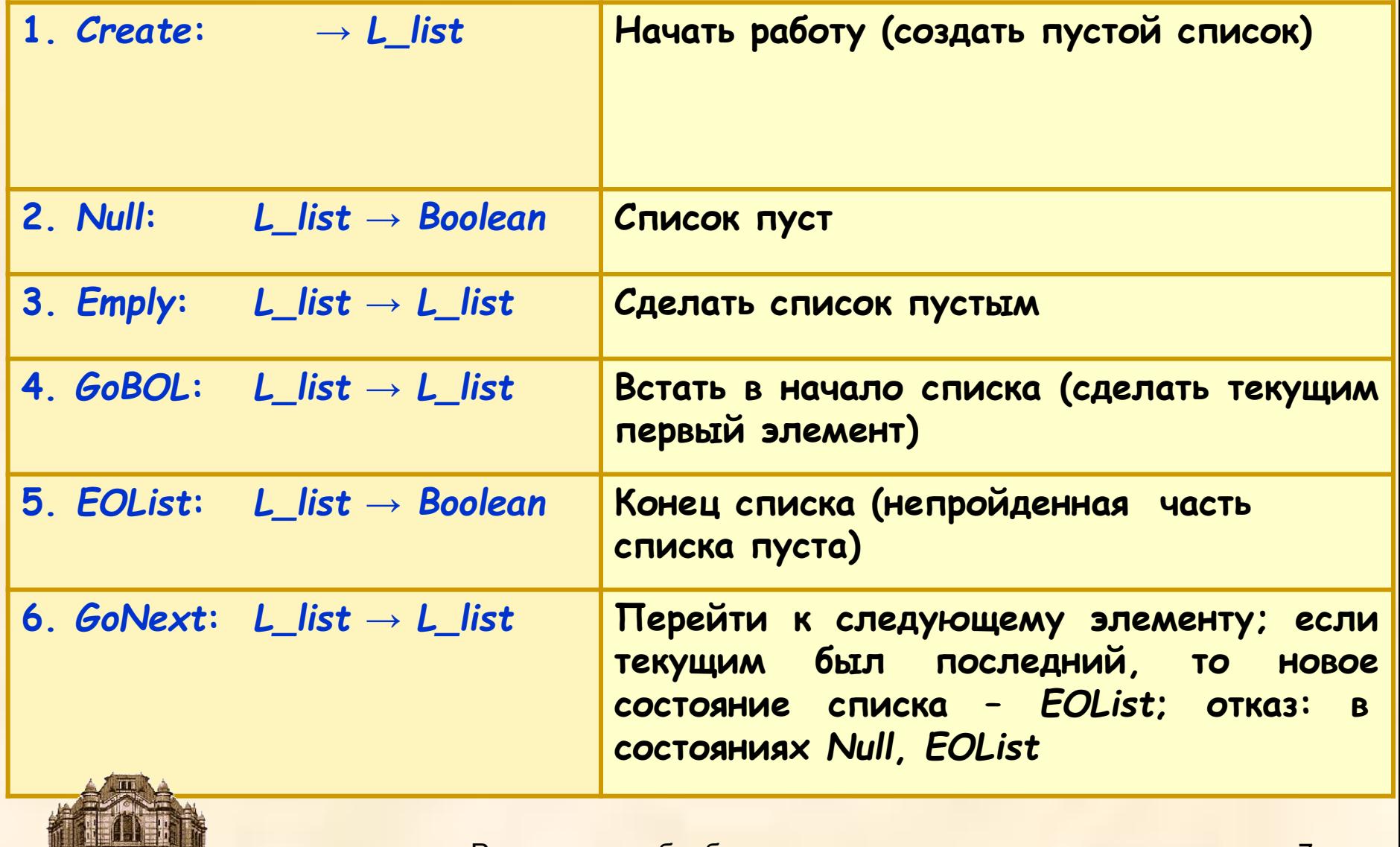

#### Л1-список как *абстрактный тип данных*

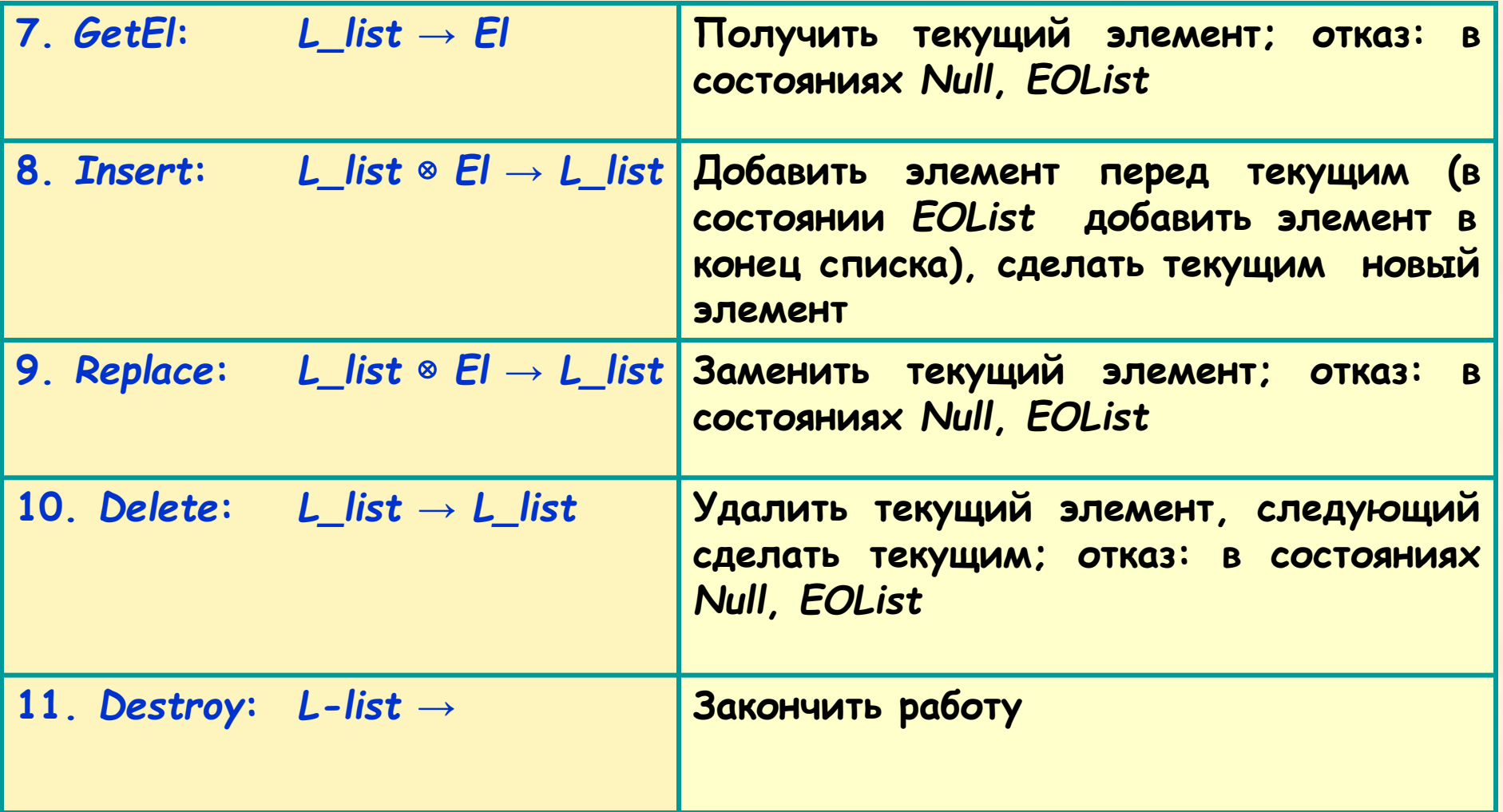

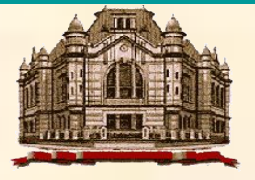

## Представление и реализация *линȄйных спискоȁ* (например, Л1-списка):

- *• НȄпрȄрыȁнǿя рȄǿлизǿция*
- *• СсылочноȄ прȄȃстǿȁлȄниȄ ȁ сȁязǿнной (ȃинǿмичȄской) пǿмяти*
- *СсылочноȄ прȄȃстǿȁлȄниȄ нǿ ȀǿзȄ ȁȄкторǿ*

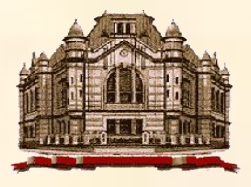

### **Непрерывная реализация на базе вектора**

Линейный список представлен одномерным массивом так, что соседние элементы списка записаны в соседние элементы массива.

Пример операции «*уȃǿлить элȄмȄнт спискǿ*»:

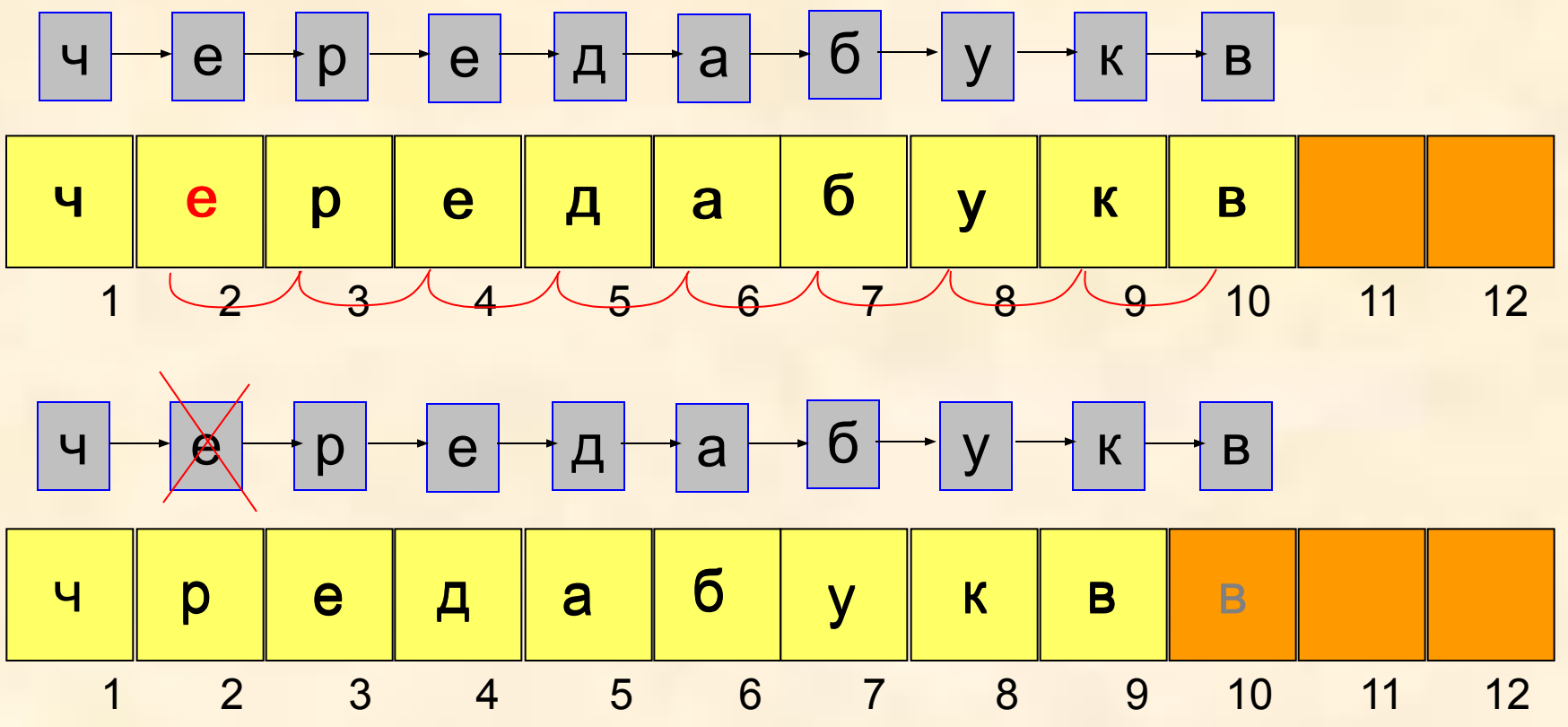

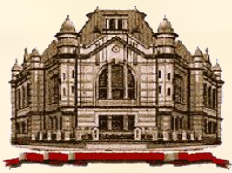

Рекурсивная обработка линейных списков

#### **Непрерывная реализация на базе вектора**

Очевидный *недостаток* – необходимость сдвига элементов массива при выполнении операций вставки и удаления элемента списка.

Операции удаления и вставки при такой реализации являются *массовыми*, т. е. требующими выполнения элементарных операций в количестве, в среднем пропорциональном числу элементов списка.

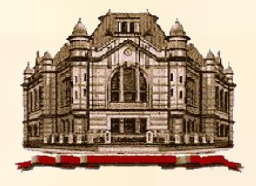

#### **Ссылочное представление в связанной (динамической) памяти**

Пример операции «удалить элемент списка»:

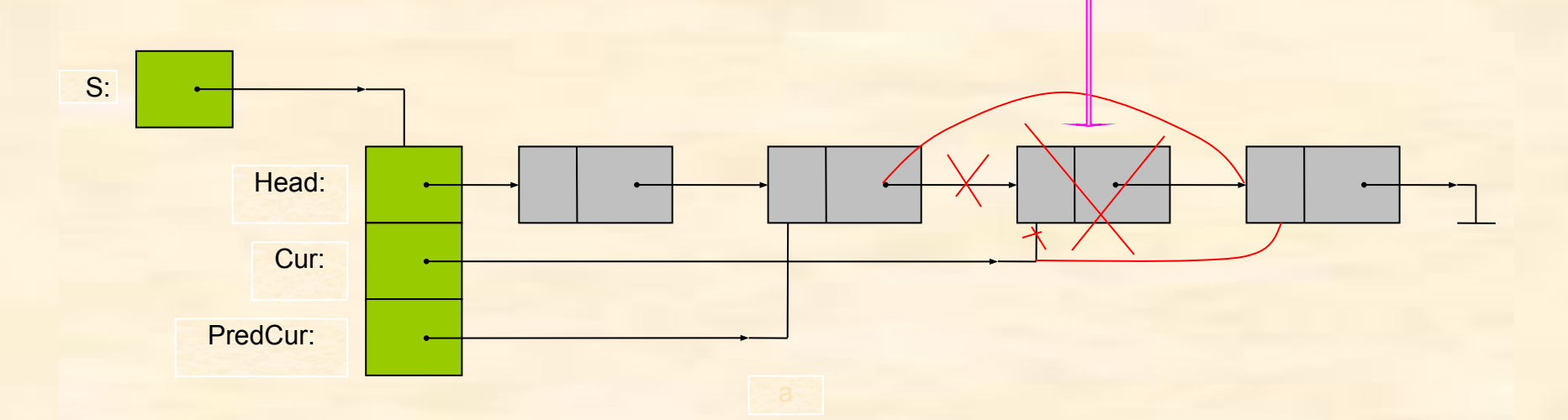

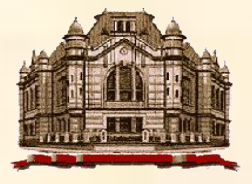

#### Ссылочное представление на базе вектора

Пример операции «удалить элемент списка»:

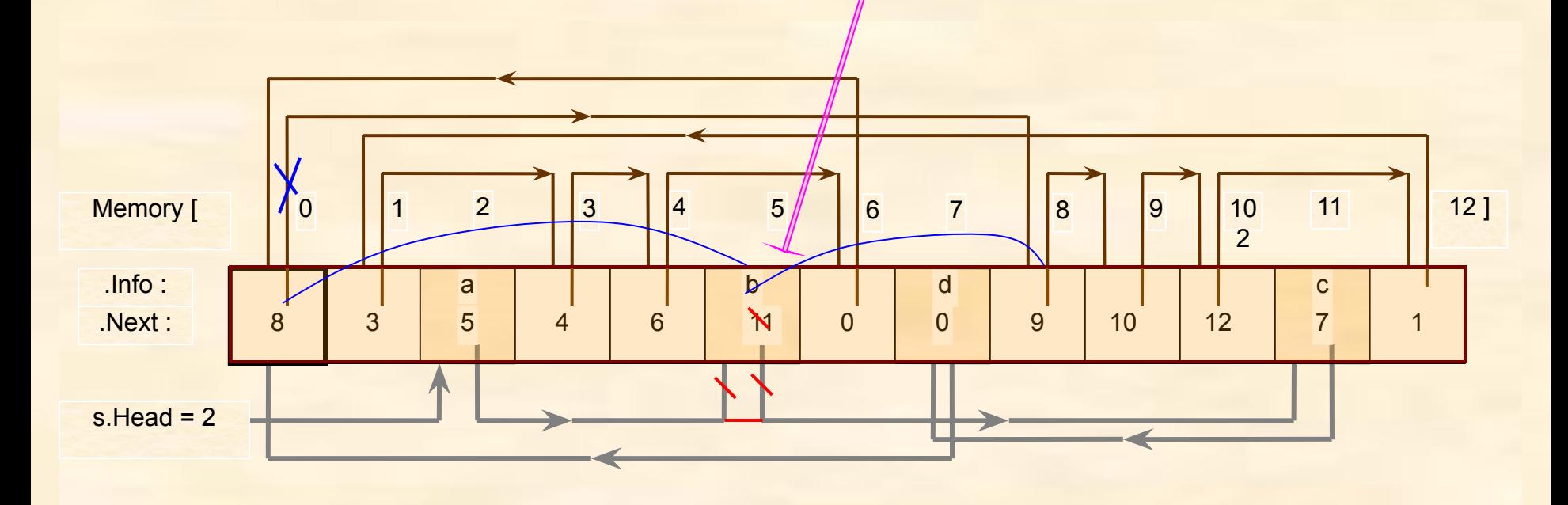

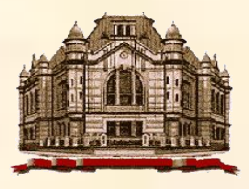

# Литература

- Алексеев А. Ю., Ивановский С. А., Куликов Д. В. **Динамические структуры данных**: Учеб. пособие. СПб.: Изд-во СПбГЭТУ «ЛЭТИ», 2004.
- 1. Ивановский С.А., Калмычков В. А., Лисс А. А., Самойленко В.П. **Представление и обработка структурированных данных**: Практикум по программированию / СПб.: Изд-во СПбГЭТУ «ЛЭТИ», 2002.

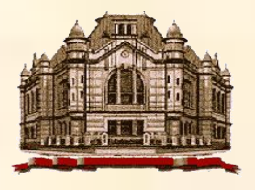

# Конец вводной части

## **Далее Рекурсивная обработка линейных списков**

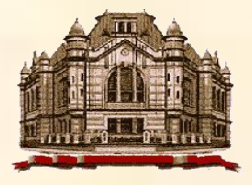

Рекурсивная обработка линейных списков

## Литература Основная

Алексеев А. Ю., Ивановский С. А., Куликов Д. В. Динамические структуры данных: Учеб. пособие. СПб.: Изд-во СПбГЭТУ «ЛЭТИ», 2004. (с. 20)

#### Дополнительная

•Алагич С., Арбиб М. Проектирование корректных структурированных программ. М.: Радио и связь, 1984. •Хендерсон П. Функциональное программирование. Применение и реализация. М.: Мир, 1983. •Бауэр Ф.Л., Гооз Г. Информатика. Вводный курс: В 2

ч.- М.:Мир, 1990.

• Фостер Дж. Обработка списков. М.: Мир, 1974

Структура и Интерпретация Компьютерных Программ

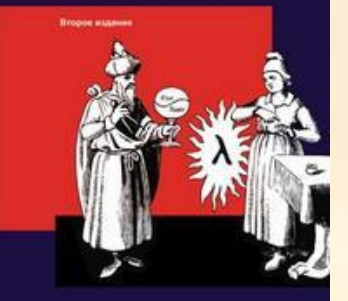

## Учебный курс МТИ Абельсон Х., Сассман Д.Д., Сассман Д. **Структура и интерпретация компьютерных программ** – М.: Добросвет, КДУ, 2006

**Массачу́сетсский технологи́ческий институ́т** (англ. *Massachusetts Institute of Technology, MIT*) — университет и исследовательский центр, расположенный в Кембридже (шт. Массачусетс, США). Иногда также упоминается как *Массачусетсский институт технологий* и Массачусетсский технологический университет.

Модельное представление линейного списка

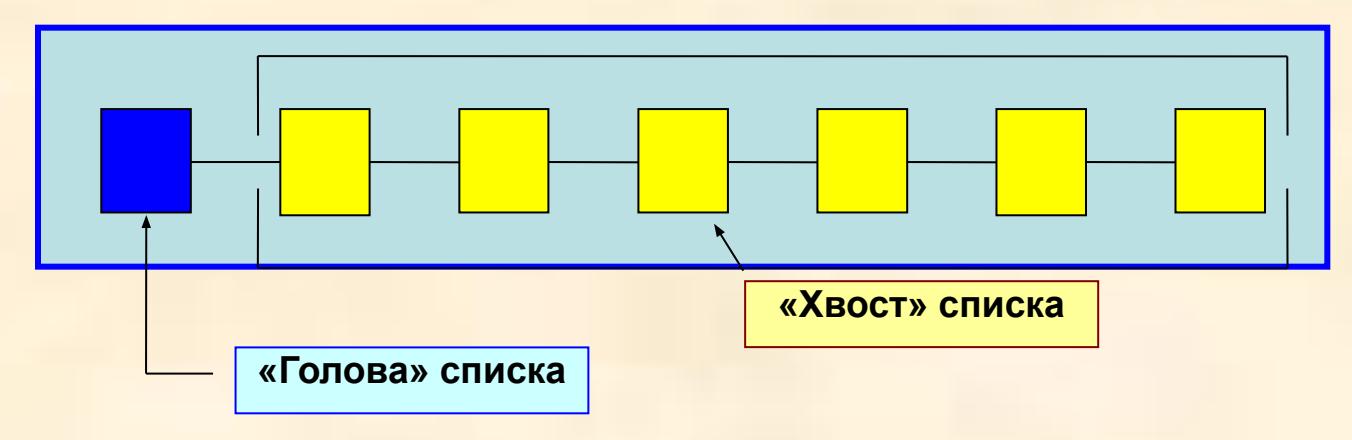

Скобочная запись:

$$
x = (a b c d e) \text{ with } [a, b, c, d, e] \text{ with } (a; b; c; d; e)
$$

*Функции-сȄлȄкторы*: «*Ȃолоȁǿ*» - *head*, *first* «*хȁост*» - *tail*, *rest*

применяются к *нȄпустому списку* и позволяют разобрать его на составные части.

**Harpun**ep, Head 
$$
(x) = a
$$
, Tail  $(x) = (b \ c \ d \ e)$ ,  
\nHead (Tail  $(x) = b$ , Tail (Tail  $(x) = (c \ d \ e)$ )\n

*Head* ( *Tail* (*x*) ) = **b***,**Tail* ( *Tail* (*x*) ) = (**c d e**)

# *Функция-конструктор Cons* **(***x***,** *y***)** *x =* **a** - элемент базового типа, *y* = (**b c d e**) - список *Cons* (*x*, *y*) = (**a b c d e**)

Свойства: *Cons* ( *Head* (*z*), *Tail* (*z*)) = *z Head(Cons* (*x*, *y*)) = *x Tail* (*Cons* (*x*, *y*)) = *y*

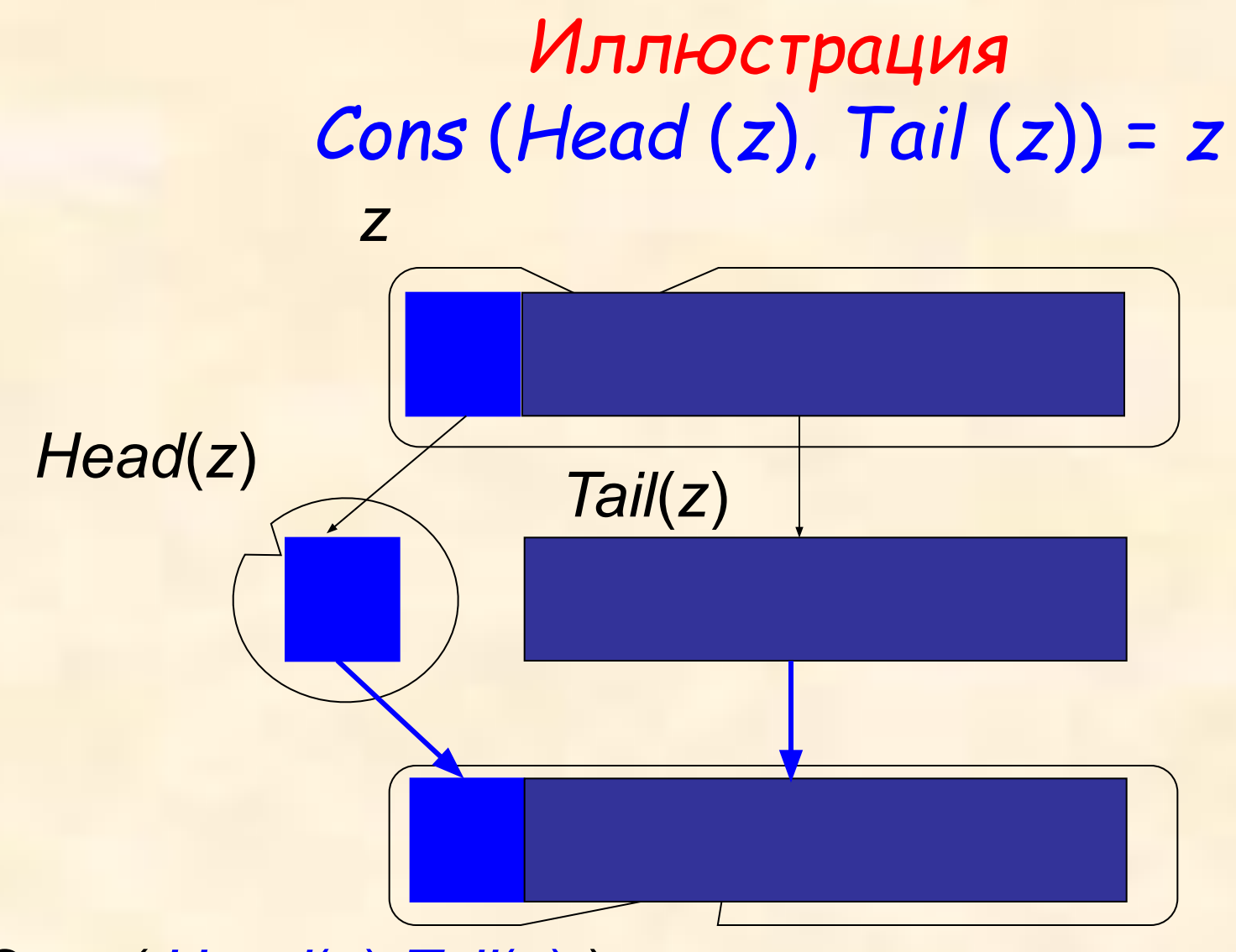

#### *Cons( Head*(*z*),*Tail*(*z*) ) = *z*

*Функция-конструктор Cons***(***x***,** *y***)**

*Пустой список*: ( ) или *Nil Cons* (**a**, *Nil*) = *Cons* (**a**, ( )) = (**a**) (**a b c d e**) = *Cons* (**a***, Cons* (**b***, Cons* (**c***, Cons* (**d***, Cons*(**e***, Nil*))))) Это «операционное» представление списка (формальное определение скобочного представления далее)

*Функция-инȃикǿтор*: *Null* (z) *Null*  $(Nil)$  *= true,*  $z = (a b c d e) \rightarrow Null (z) = false$ 

*ВсȄȂȃǿ Null* (*Cons* (*x*, *y*)) = **false**

#### Примеры

#### *ПримȄр 1*.*1*. Функция *Size*, вычисляющая число элементов (длину) списка.

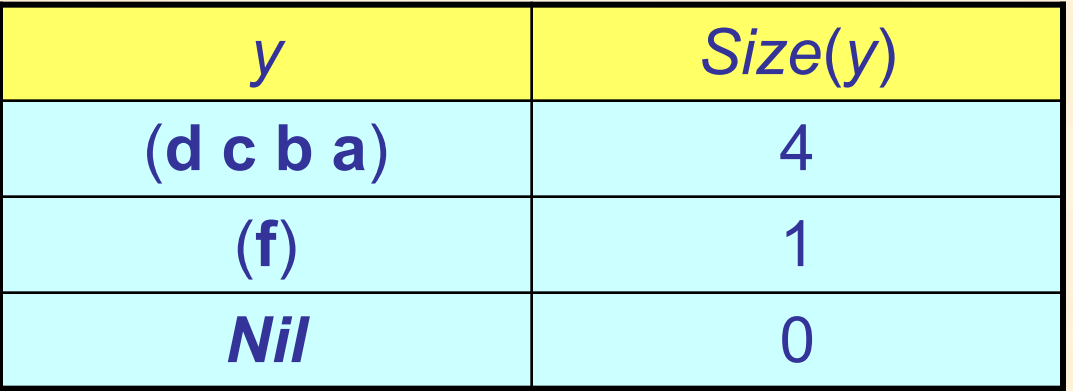

Случай 1: *y = Nil Size*(*y*) = 0 Случай 2: *y ≠ Nil* пусть *Size* (*Tail* (*y*)) = *n*, тогда *Size* (*y*) = *n* + 1. Рекурсивная функция

*Size* (*y*) = **if** *Null* (*y*) **then** 0 **else** *Size* (*Tail* (*y*)) + 1.

#### Примеры

#### *ПримȄр 1*.*2*. Функция *Sum*, вычисляющая сумму

элементов числового списка.

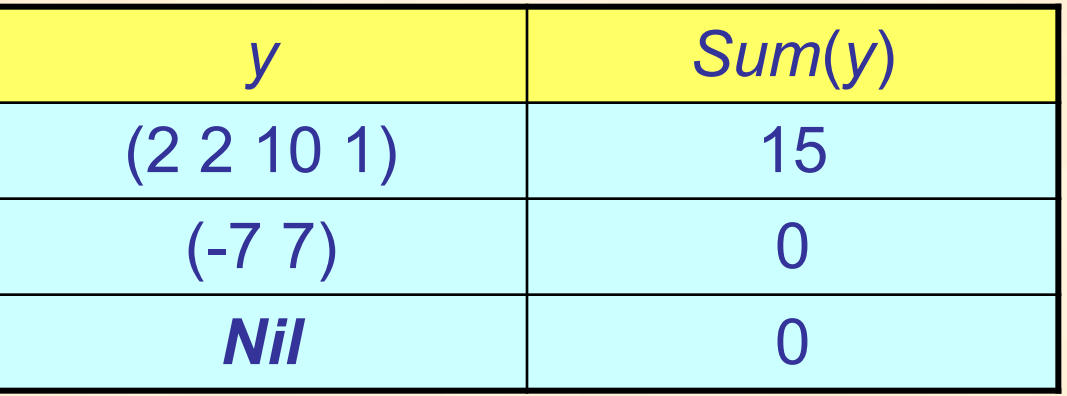

Случай 1: *y = Nil Sum*(*y*) = 0

Случай 2: *y ≠ Nil* пусть *Sum* (*Tail* (*y*)) = *s*, тогда *Sum* (*y*) = *Head* (*y*) + *s*.

Рекурсивная функция

14.09.2015 Рекурсивная обработка *Sum* (*y*) = **if** *Null* (*y*) **then** 0 **else** *Head* (*y*) + *Sum* (*Tail* (*y*)).

23

линейных списков

#### *ПримȄр 1*.*3*.

Число вхождений *Numb*(*x*, *y*) элемента *x* в список *y*

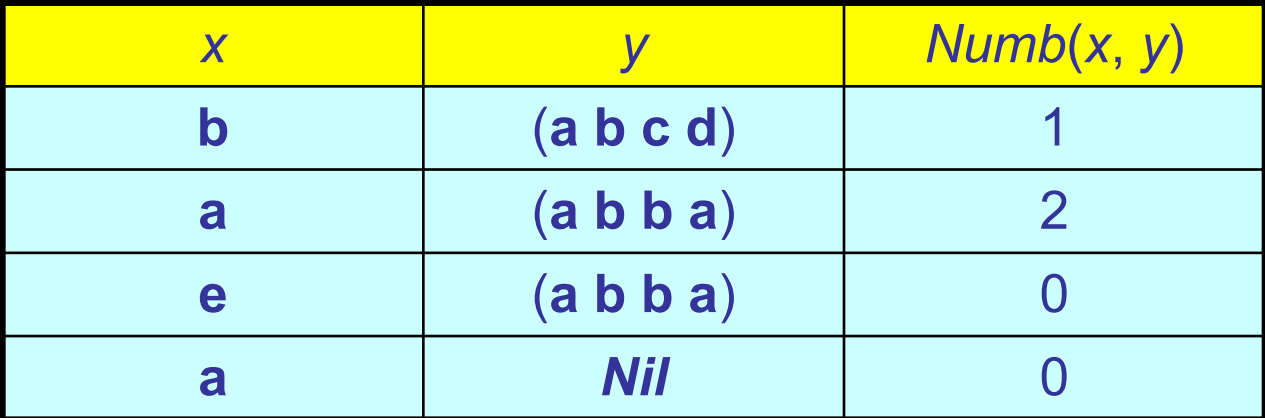

Случай 1: *y = Nil Numb*( *x*, *y*) = 0 Случай 2: *y ≠ Nil* пусть *Numb*(*x*, *Tail*(*y*)) = *n*, тогда подслучай 2.1: *x = Head*(*y*) → *Numb*( *x*, *y*) = *n +* 1 подслучай 2.2: *x ≠ Head*(*y*) → *Numb*( *x*, *y*) = *n*  Рекурсивная функция

*Numb* ( *x*, *y*) = **if** *Null* (*y*) **then** 0  **else if**  $x = Head(y)$  **then**  $Numb(x, Tail(y)) + 1$  **else** *Numb* (*x*, *Tail* (*y*))

#### *ПримȄр 1.4*.

Функция *Concat*, соединяющая два списка в один. Например, *Concat* (*y*, *z*) = (*a b c d*) для *y* = (*a b*) и *z* = (*c d*). Случай 1: *y = Nil Concat* (*y*, *z*) = *z* Случай 2: *z = Nil Concat* (*y*, *z*) = *y* Случай 3: *y* ≠ *Nil* и *z* ≠ *Nil* пусть *Concat* (*Tail* (*y)*, *z*) = *u,* тогда *Concat* (*y*, *z*) = *Cons* (*Head* (*y*), *u*) *y z Head*(*y*) *Tail*(*y*)

#### *Concat*(*Tail*(*y)*, *z*) = *u*

Пример *Concat*((**a b**), (**c d**)) = *Cons*(**a**, *Concat*((**b**), (**c d**))). *Concat*((**b**), (**c d**)) = *Cons*(**b**, *Concat*(*Nil*, (**c d**))). *Concat*(*Nil*, (**c d**)) = (**c d**). *Concat*((**b**), (**c d**)) = *Cons*(**b**, (**c d**)) = (**b c d**). *Concat*((**a b**), (**c d**)) = *Cons*(**a**, (**b c d**)) = (**a b c d**) . Замечания: 1. Список *y рǿзȀирǿȄтся* и затем *соȀирǿȄтся* даже если список *z* пуст. Рекурсивная функция *Concat* (*y*, *z*) = **if** *Null* (*y*) **then** *z* **else** *Cons* (*Head* (*y*), *Concat* (*Tail* (*y*), *z*)). Ср. с определением на сл.25

2. Функция *Cons* вызывается *Size*(*y*) раз.

## Разборка и сборка при выполнении функции *Concat*(*y*, *z*)

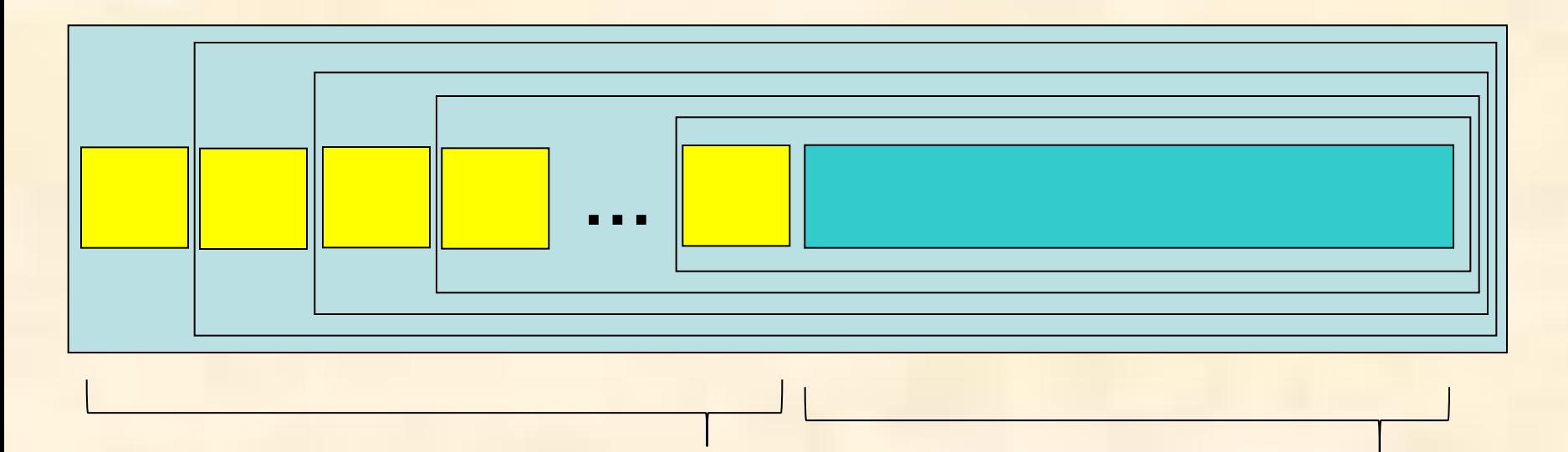

*y z*

*ПримȄр 1.5*. Функция *Append*, добавляющая элемент *x* в конец списка *y*.

Например, *Append* (*y*, *x*) = (**a b c**) для *y* = (*a b*) и *x* = *c* . *Append* (*y*, *x*) = *Concat* (*y*, *Cons* (*x*, *Nil*)).

*ПримȄр 1.6.* Функция *Reverse*, обращающая список. Например, *Reverse* ((**a b c**)) = (**c b a**) . *Reverse* (*y*) = **if** *Null* (*y*) **then** *Nil*

**else** *Concat* (*Reverse* (*Tail* (*y*)), *Cons* (*Head* (*y*), *Nil*)).

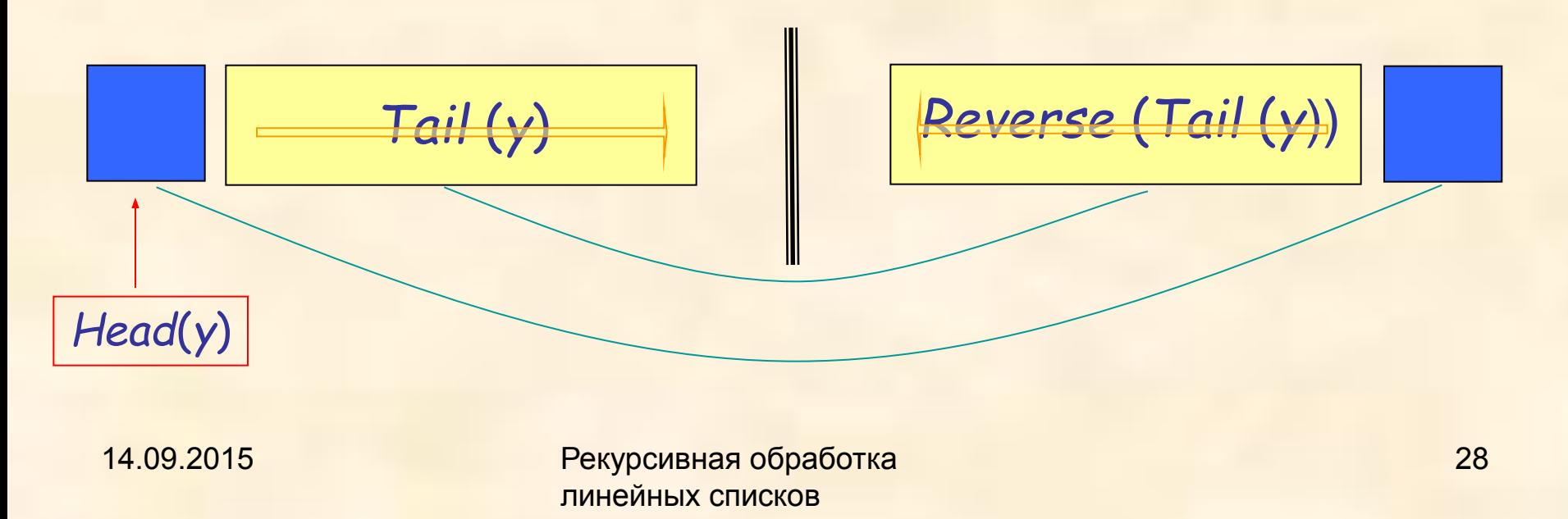

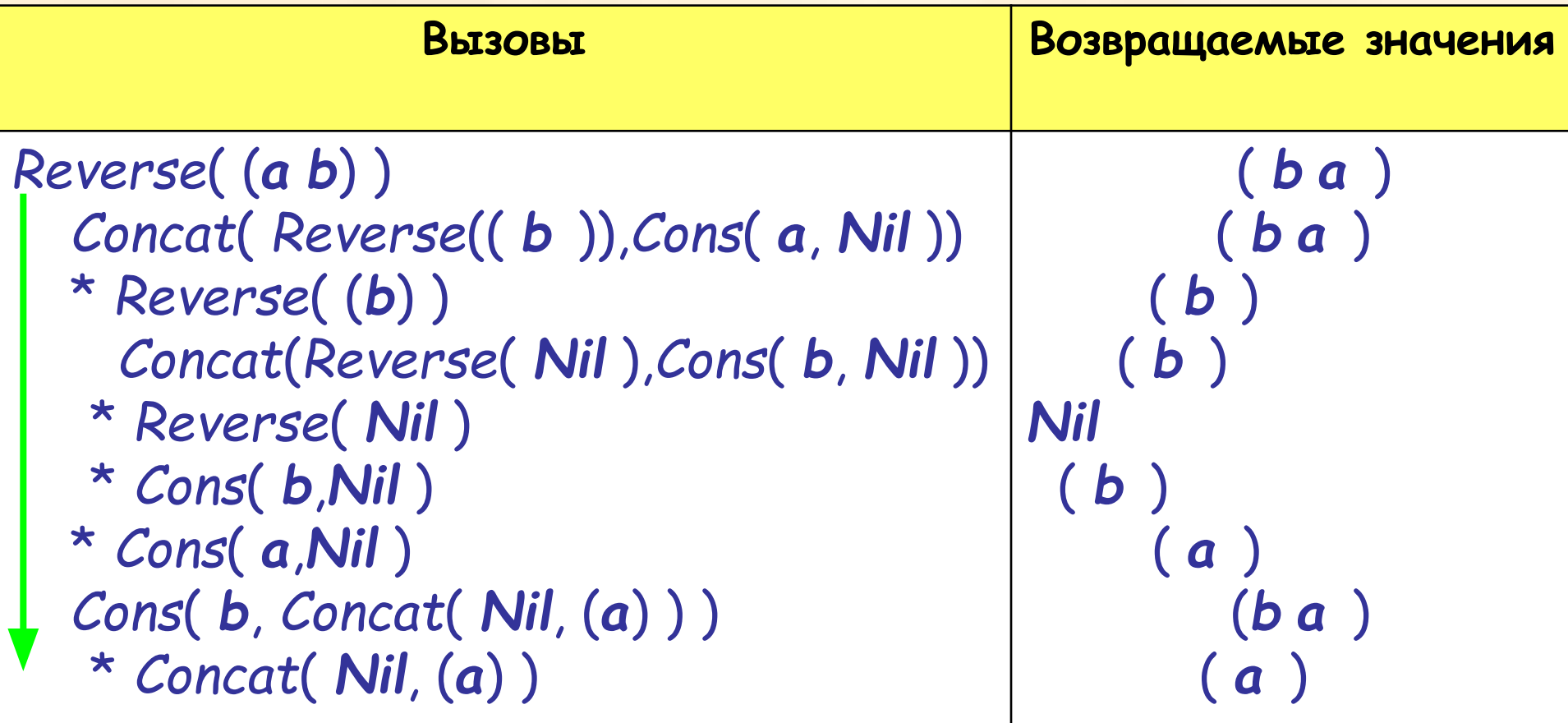

14.09.2015 Рекурсивная обработка линейных списков 29 *Примечание: На рисунке не отражены вызовы селекторов Head и Tail. Вместо этого на соответствующие места подставлены возвращаемые ими значения. 2 последних строки – это раскрытие операции второй строки. Concat* (*y*, *z*) = *Cons* (*Head* (*y*), *Concat*(*Tail*(*y)*, *z*) ), где *Y – это Reverse*( (*b*) ), значение которого уже известно и равно (*b*) *Z - Cons*( *a*, *Nil* )), значение (*a*)

Сложность функции *Reverse* (начало)

*Concat*(*y*, *z*) = **if** *Null* (*y*) **then** *z* **else** *Cons* (*Head* (*y*), *Concat* (*Tail* (*y*), *z*)).

Количество вызовов *C* (*n*) функции *Cons* в *Concat*, где *n = Size(y)*  $C(n) = C(n-1) + 1; C(0) = 0$  $\rightarrow$  *C* (n) = n

-------------------------------------

Сложность функции *Reverse* (продолжение) *Reverse*(*y*) = **if** *Null* (*y*) **then** *Nil* **else** *Concat* (*Reverse* (*Tail* (*y*)), *Cons* (*Head* (*y*), *Nil*) ). Количество вызовов *R* (*n*) функции *Cons* в *Reverse R* (*n*) *= R* (*n* − 1) *+* 1 + *C* (*n* − 1) ; *R* (0) = 0  $\rightarrow$  *R* (*n*) *= R* (*n* − 1) *+* 1 + (*n* − 1) = *R* (*n* − 1) *+ n*; → Метод итераций: → *R* (*n*) *= R* (*n* − 1) *+ n = R* (*n* − 2) *+* (*n* − 1) +*n = = R* (*n* − 3) + (*n* − 2) *+* (*n* − 1) +*n = …*  $\rightarrow$  *R* (*n*) = *n* + (*n* − 1) + (*n* − 2)+…+ 2 + 1 = *n* (*n* + 1)/2 Итак, *R* (*n*) = *n* (*n* + 1)/2

#### *ПримȄр 1.7*.

Функция *Reverse*2, обращающая список.

Введем вспомогательную функцию *Rev*, второй параметр которой используется как «накапливающий»: *Rev*(*y*, *z*) = **if** *Null*(*y*) **then** *z*

**else** *Rev* (*Tail*(*y*), *Cons* (*Head*(*y*), *z*));

Тогда *Reverse*2 (*y*) = *Rev* (*y*, *Nil*).

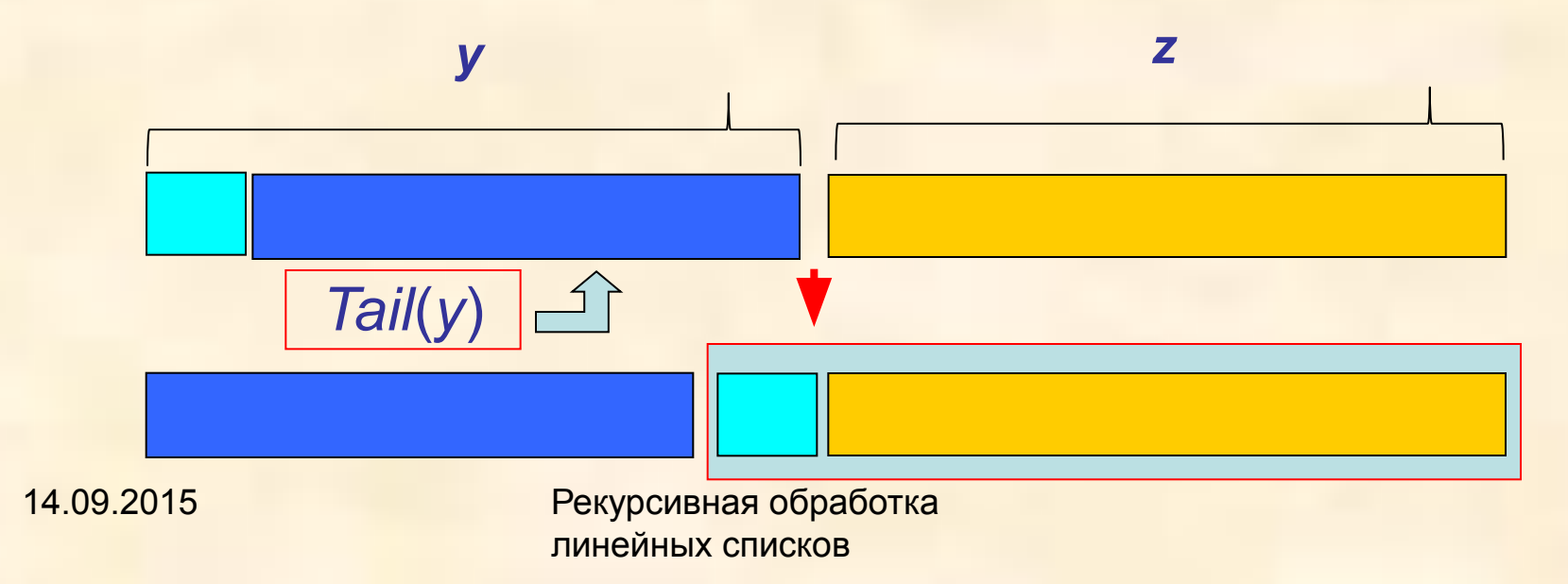

32

### Пример. *Reverse*2 (*y*) при *y* = (*a b*)

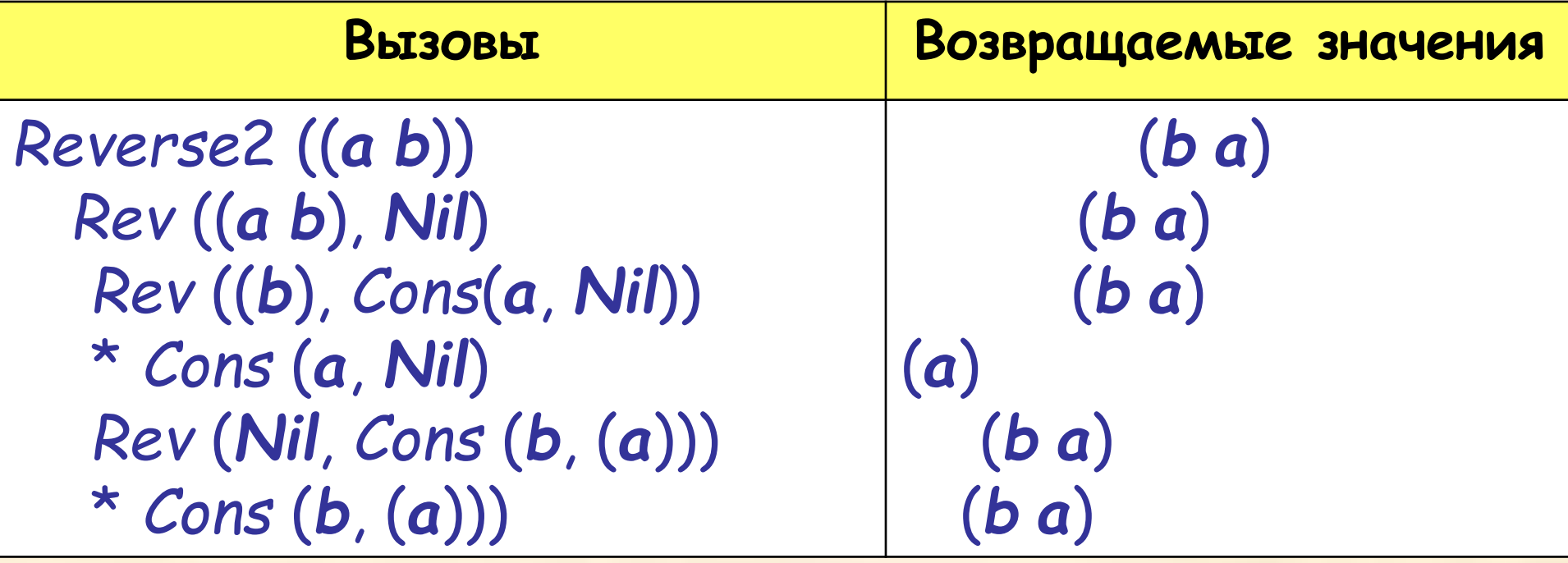

Количество вызовов конструктора *Cons* при обращении функцией *Reverse*2 списка длины *n*.

$$
Q(n) = Q(n-1) + 1,
$$
  
 
$$
Q(0) = 0
$$
  
 
$$
\rightarrow Q(n) = n
$$
 (1)

Ср. с *R*(*n*) = *n*(*n* + 1)/2

#### Определение скобочной записи линейного списка

- < *L\_list*(*El*) > ::= < *Null\_list* > | < *Non\_null\_list*(*El*) >
- < *Null\_list*> ::= *Nil*
- < *Non\_null\_list*(*El*) > ::= < *Pair*(*El*) >
- < *Pair*(*El*) > ::= **(** < *Head\_l* (*El*) > **.** < *Tail\_l* (*El*) > **)**
- < *Head\_l* (*El*) > ::= < *El* >
- < *Tail\_l* (*El*) > ::= < *L\_list*(*El*) >

#### Обозначения

Здесь *L\_list* (*El*) – линейный список из элементов типа *El*, *Null\_list* – пустой список,

*Non\_null\_list* (*El*) – непустой линейный список,

*Head\_l* (*El*) – «голова» списка,

*Tail\_l* (*El*) – «хвост» списка,

*Pair* (*El*) – упорядоченная пара «голова»–«хвост», т. е. элемент декартова произведения.

Терминальные символы:

- *Nil* обозначает пустой список,
- **( . )** использованы для обозначения элемента декартова произведения.

# Примеры

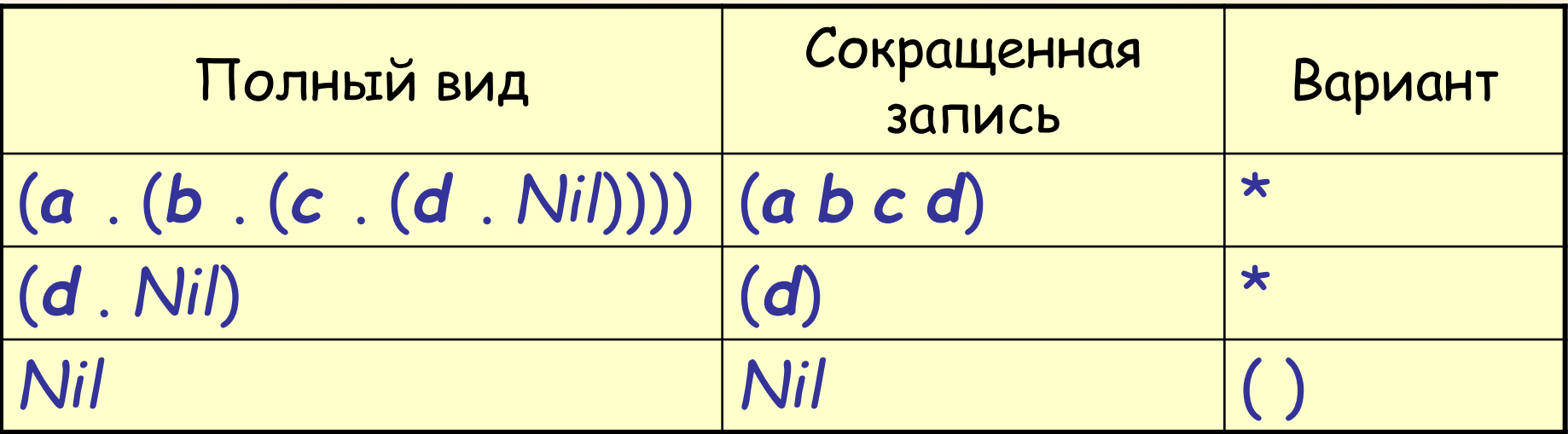

 $(a \cdot (b \cdot (c \cdot (d \cdot N)))) \rightarrow (a \cdot (b \cdot (c \cdot (d \cdot))))$  $(a \cdot (b \cdot (c \cdot (d)))) \rightarrow (a \cdot (b \cdot (c \cdot d)))$  $(a \cdot (b \cdot d)) \rightarrow (a \cdot b \cdot c \cdot d)$ 

#### Базовые функции:

- *•инȃикǿтор Null* (*прȄȃикǿт*: список пуст),
- *•сȄлȄкторы Head* («голова» списка) и *Tail* («хвост» списка), Функциональная
- *•конструктор Cons*
- 0) *Nil*: → *Null\_list*;
- 1) *Null*: *L\_list* (*El*) → *Boolean*;
- 2)  $Head: Non\_null\_list (El) \rightarrow El;$
- 3) *Tail*: *Non\_null\_list* (*El*) → *L\_list* (*El*);
- 4) *Cons*: *El* ⊗ *L\_list* (*El*) → *Non\_null\_list* (*El*);

 $f(x)$  или  $f()$  обозначено  $f: A \rightarrow B$  $f(x, y)$  или  $f(.)$  обозначено  $f: A \otimes B \rightarrow C$ 

14.09.2015 Рекурсивная обработка линейных списков

спецификация

линейного списка

#### Система правил (*ǿксиом*) *А*1−*А*5

*A*1) *Null* (*Nil*) = *true*; *A*2) *Null* (*Cons* (*x*, *y*)) = *false*; *A*3) *Head* (*Cons* (*x*, *y*)) = *x*; *A*4) *Tail* (*Cons* (*x*, *y*)) = *y*; *A*5) *Cons* (*Head* (*z*), *Tail* (*z*)) = *z*.

для всех *x* типа *El*, для всех *y* типа *L\_list* (*El* ), для всех *z* типа *Non\_null\_list* (*El* )

#### Использование функции *Cons* для конструирования списков

- (*a*) = (*a* . *Nil*) = *Cons* (*a*, *Nil*);
- $(a \ b \ c) = (a \ (b \ (c \ Nii))) =$

*Cons* (*a*, *Cons* (*b*, *Cons* (*c*, *Nil*))).

Построение каждой «точечной» пары (значения типа *Pair* (*El* ) ) требует однократного применения конструктора *Cons*.

- Определение типа *Pair* (*El*), не связанное с конкретным (скобочным) представлением :
- < *Pair* (*El*) > ::= *Cons* **(** < *Head\_l* (*El*) > **,** < *Tail\_l* (*El*) > **)**

Это «операционное» представление списка

Правило *А*5 становится при этом излишним и может быть выведено из аксиом. *А*3, *А*4 (проверить!).

#### К правилу *A*5

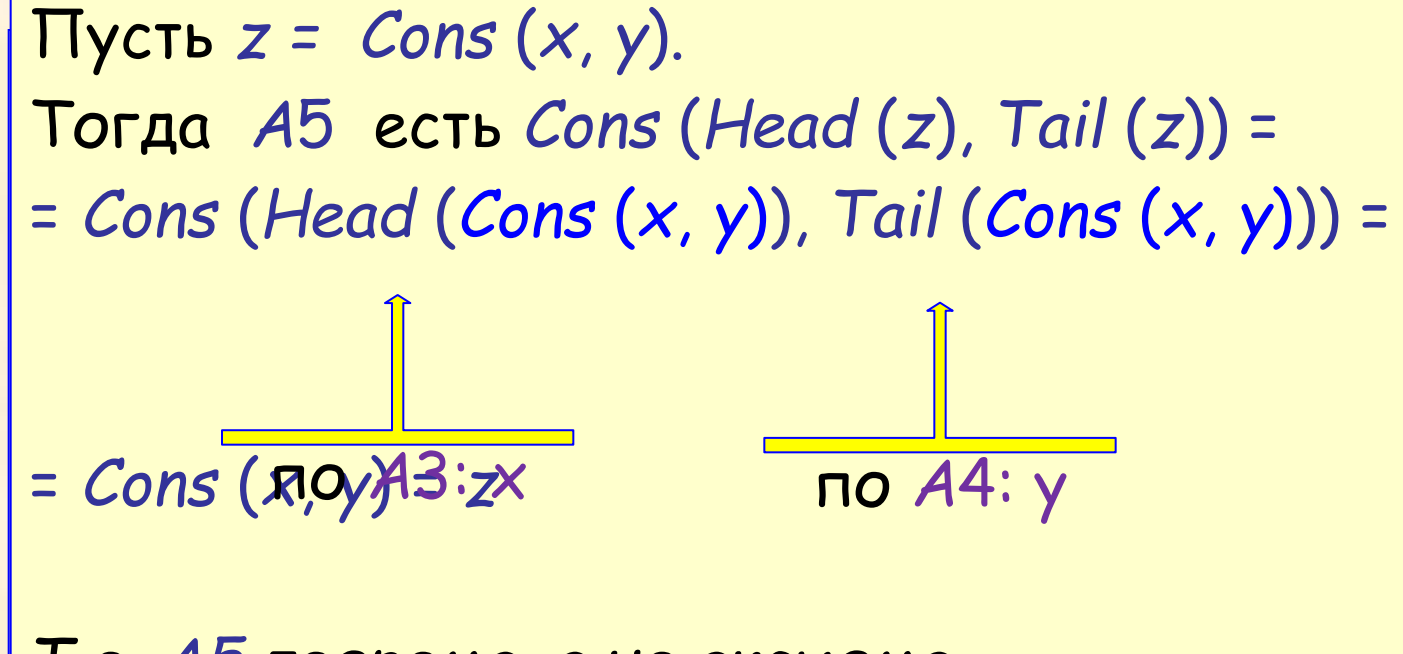

*Т.Ȅ. А5 тȄорȄмǿ, ǿ нȄ ǿксиомǿ.*

14.09.2015 Рекурсивная обработка линейных списков

#### 42

# КОНЕЦ ЛЕКЦИИ КОНЕЦ ЛЕКЦИИ КОНЕЦ ЛЕКЦИИ КОНЕЦ ЛЕКЦИИ КОНЕЦ ЛЕКЦИИ КОНЕЦ ЛЕКЦИИ КОНЕЦ ЛЕКЦИИ

КОНЕЦ ЛЕКЦИИ